| Sun                                                                                  | Мо |
|--------------------------------------------------------------------------------------|----|
| Power Tips: <b>MOVING TABS</b><br>existing tabs into<br>the right position.          |    |
| to move to the tab you wish to cha<br>tenth of an inch at a time. When yo<br>screen. |    |
| 3                                                                                    | 4  |
| 10                                                                                   | 11 |
| 17                                                                                   | 18 |
| 24 / 31                                                                              | 25 |

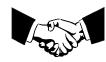